Cookie をブロックすると、一部の Web ページが機能しなくなることがあります。以下は一例です。

- 正しいユーザ名とパスワードを使ってもサイトにサインインできなくなる場合がある。
- Cookie が必要だというメッセージや、ブラウザの Cookie がオフになっているというメッセージが表示されることがある。
- サイトの一部の機能が働かなくなる場合がある。

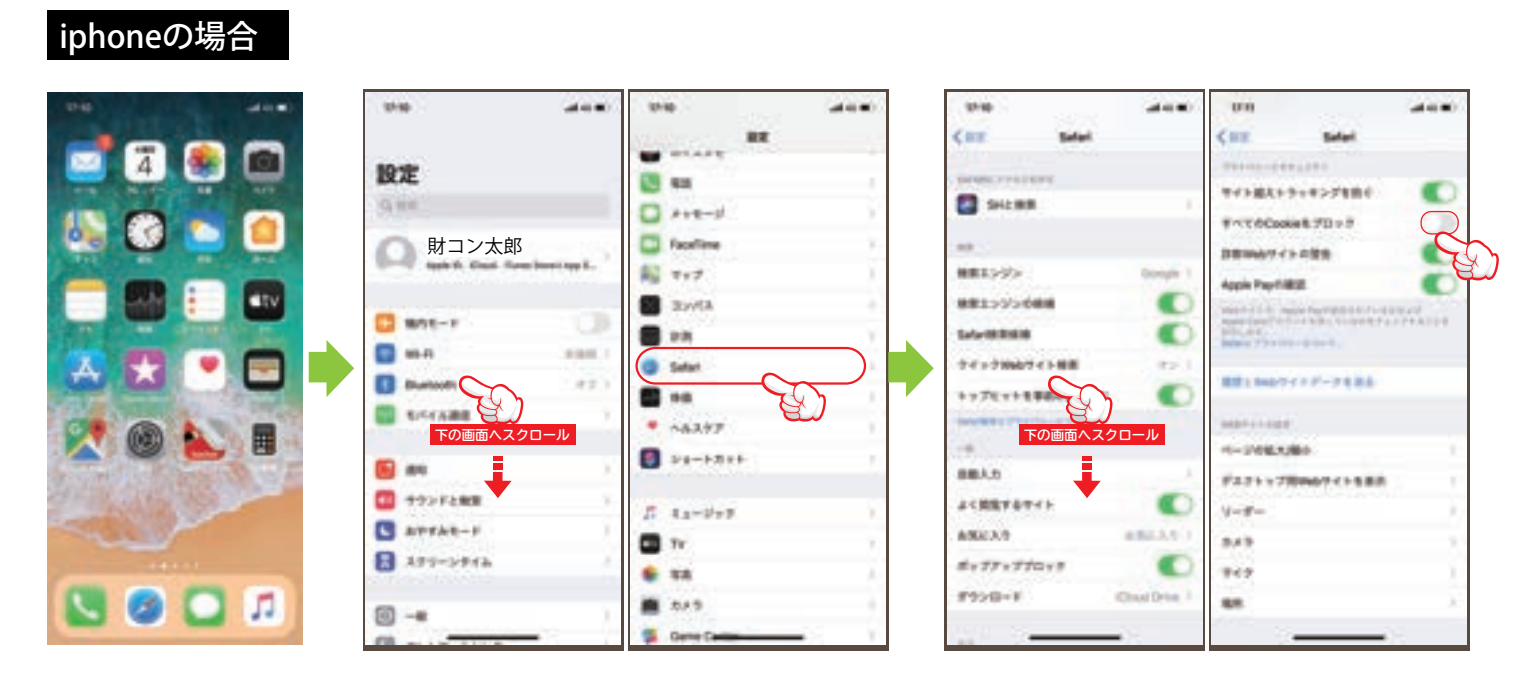

iPhone の Safari で会員ログインが必要なページを開くと「Cookie をオン (有効) にしてください。」と表示される場合は、 iPhone の設定を変更する事で解消する事が出来ます。すべての Cookie をブロックする設定になっていると、正常にロ グインできない場合や WEB サイトの一部機能が正常に動作しない場合があります。

## Androidの場合

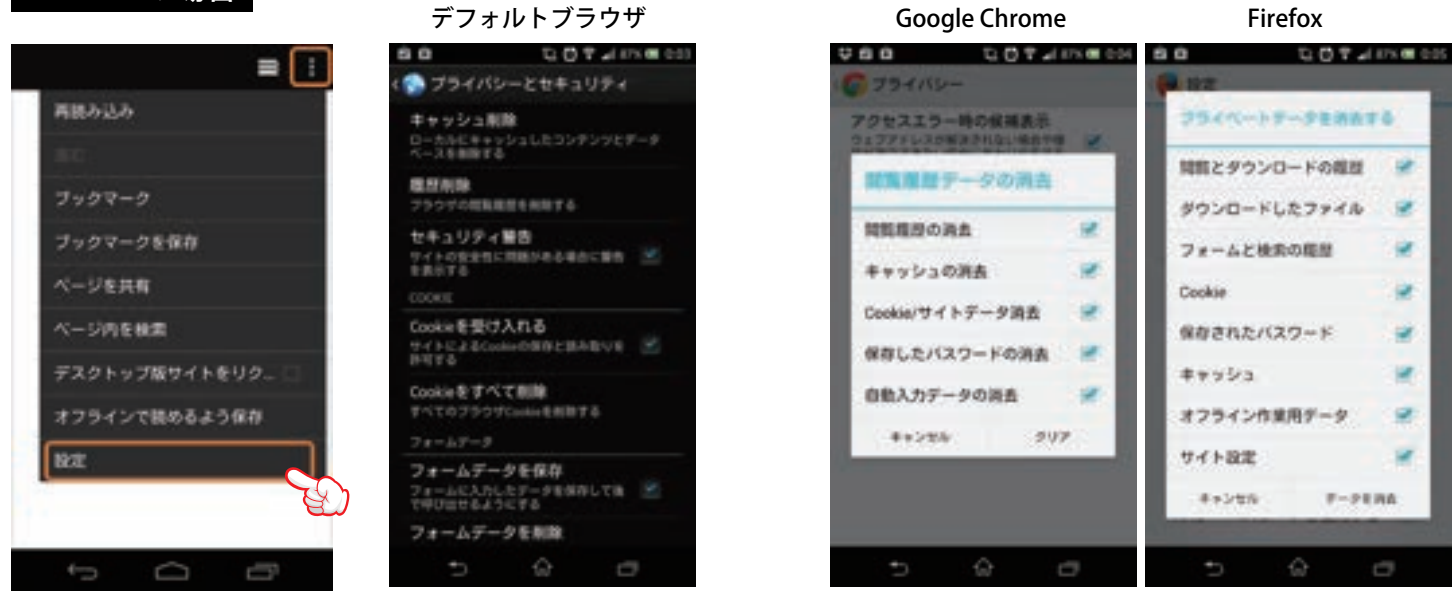

設定 -> プライバシーとセキュリティ と進むと以下のメニューがあるのでそれぞれ個別に削除できます。

**ZAI**<br>CON